### Arduino Programming Part 7: Flow charts and Top-down design

EAS 199B, Winter 2013

Gerald Recktenwald Portland State University gerry@me.pdx.edu

### Goals

### Introduce flow charts

- A tool for developing algorithms
- \* A tool for documenting algorithms
- A visual method of communicating about any sequential or iterative process
- Great for visual learners!

### Top-down design

- \* One technique for creating a plan for large, multi-step problems
- Not tied to flow charts, but can be used effectively with flow charts

Arduino Programming Part 7: EAS 199B

2

### Flow chart symbols Terminator Start or stop a sequence. May contain module name. Process A step in the process or computational algorithm Data input Information from outside of the algorithm or process Choose a flow path for continuing Decision the algorithm or process Flow indicators Connect other elements Connector or Junction Optional joint where flow indicators merge Arduino Programming Part 7: EAS 199B

### Exercise I

Draw the flow chart to read and display the salinity value on the LCD monitor

### Keep it simple

- \* 5 or so symbols (not counting arrows)
- Describe only the high level actions

Arduino Programming Part 7: EAS 199B

4

### Exercise I

Your answer goes here.

Arduino Programming Part 7: EAS 199B

5

### Read and display salinity Specify constants Initialize LCD Read salinity Display value to LCD

Arduino Programming Part 7: EAS 199B

# Expand the "Read salinity" step in another flow chart \* Keep it simple \* "analog data" is an external input analog input Specify constants Initialize LCD Read salinity Display value to LCD

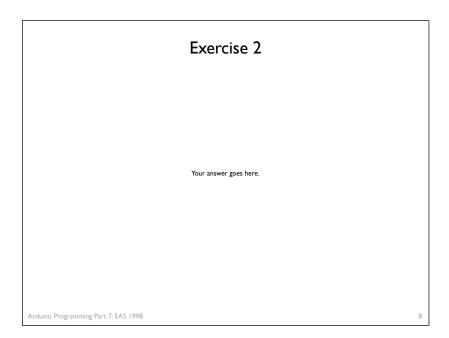

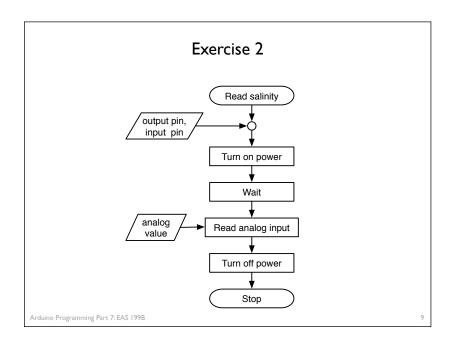

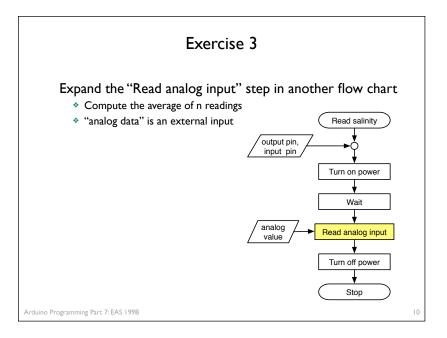

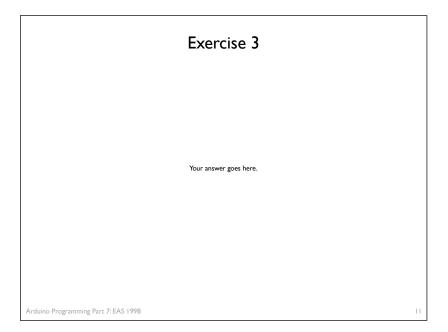

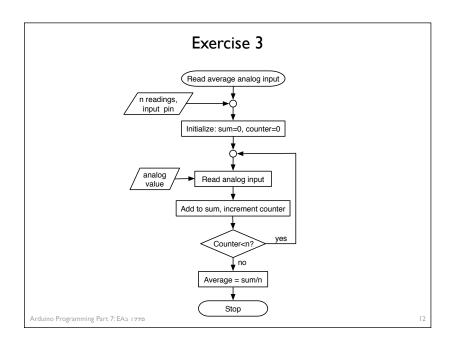

### Top-down design

- 1. Start with a general statement of the solution
  - a. List the main steps
  - b. Don't worry yet about details
- 2. Pick one of the steps
  - a. Break this step into a manageable number of sub-steps
  - b. Don't worry about too many of the details
  - c. Apply step 2 to one of steps just generated

Arduino Programming Part 7: EAS 199B

### Top-down design

Recursive refinement: from general to specific

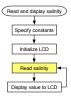

Arduino Programming Part 7: EAS 199B

14

### Top-down design

Recursive refinement: from general to specific

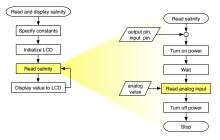

Arduino Programming Part 7: EAS 199B

# Recursive refinement: from general to specific Read and display salinity Specify constants Initialize LCD Read salinity Display value to LCD Read analog input Tum on power Tum of power Stop Arduino Programming Part 7: EAS 1998

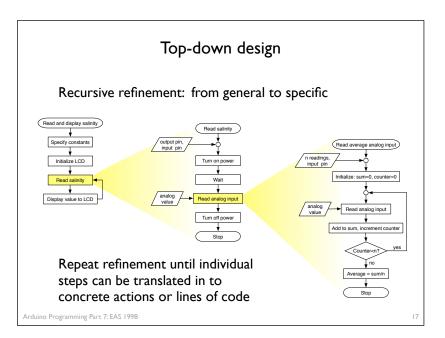

### Extending top-down design to salinity control of the fish tank

### Main tasks

- Measure salinity
- Display salinity on the LCD panel
- Check: Are we in the deadtime?
  - ▶ If yes, skip to next loop iteration
  - ▶ If no, check for out of deadband condition
    - \* If salinity is above UCL, add fresh water
    - \* If salinity is below LCL, add salty water

Each of the tasks could (should!) be decomposed into smaller steps with a top-down design process

## Core control algorithm // File: wait\_for\_deadtime.ino /// /// Structure of salinity control code to implement a deadtime during which /// no salinity correction is made. This code is incomplete and will not compile. unsigned long last\_salinity\_update; // Time of last correction void setup() { Serial.begin(9600); last\_salinity\_update = millis(); // Initial value; change later } void loop() { float LCI, UCL, salinity; int deadtime = ...; salinity = salinity\_reading( ... ); update\_LCD( ... ); // -- Check for deadtime if ( ( millis() - last\_salinity\_update ) > deadtime ) { if ( salinity>UCL ) { // add DI water: several missing steps last\_salinity\_update = millis(); } if ( salinityCLCL) { // add salty water: several missing steps last\_salinity\_update = millis(); } } } Arduino Programming Part 7: EAS 199B

```
Core control algorithm: managing deadtime
      // File: wait_for_deadtime.ino
//
      ///
// Structure of salinity control code to implement a deadtime during which
// no salinity correction is made. This code is incomplete and will not compile.
      unsigned long last_salinity_update; 			 Global (and persistent) value to remember
                                                                  time of last change to the system
      void setup() {
   Serial.begin(9600);
       (last_salinity_update = millis(); Set initial value. Update again later
      void loop() {
  float LCL, UCL, salinity;
  int deadtime = ...;
                                                                                   Don't even consider making changes while
                                                                                    we are in the deadtime. "In the deadtime"
        salinity = salinity_reading( ... );
update_LCD( ... );
                                                                                    means "current time minus time of last
                                                                                   system change" is greater than deadtime
        // -- Check for deadtime
if ( ( millis() - last_salinity_update ) > deadtime ) {
           if ( salinity>UCL ) {
   // add DI water: several missing steps
   last_salinity_update = millis();
                                                                            Update the "time of last system change" every time the salinity is changed
           if ( salinity<LCL ) {
   // add salty water: several missing steps
   last_salinity_update = millis();</pre>
Arduino Programming Part 7: EAS 199B
```

### Core control algorithm: task decomposition // File: wait\_for\_deadtime.ino // // Structure of salinity control // no salinity correction Structure of salinity control code to implement a deadtime during which no salinity correction is made. This code is incomplete and will not compile. unsigned long last\_salinity\_update; void setup() { Serial.begin(9600); last\_salinity\_update = millis(); void loop() { float LCL, UCL, salinity; 1. Function to read salinity sensor and convert reading to mass fraction. int deadtime = ... ; salinity = salinity\_re update\_LCD( ... ); 2. Function to update LCD // -- Check for deadtime if ( ( millis() - last\_salinity\_update ) > deadtime ) { if ( salinity>UCL ) { 3. Function to determine size of the correction last\_salinity\_update = millis(); and open the valve. One function could handle both corrections if you design it to use the right input arguments last\_salinity\_update = millis(); Arduino Programming Part 7: EAS 199B

### Recommendations

- Work in small increments
  - Identify a task, build the code to test that task independently of the entire control algorithm
- Write functions to do specific tasks
  - Read salinity sensor and convert to mass fraction
  - Update display
  - Determine size duration of valve opening, and open it
- · Document your code as you write it
- Save backups of working code and testing codes
- Use Auto Format to clean up code

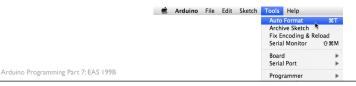

22